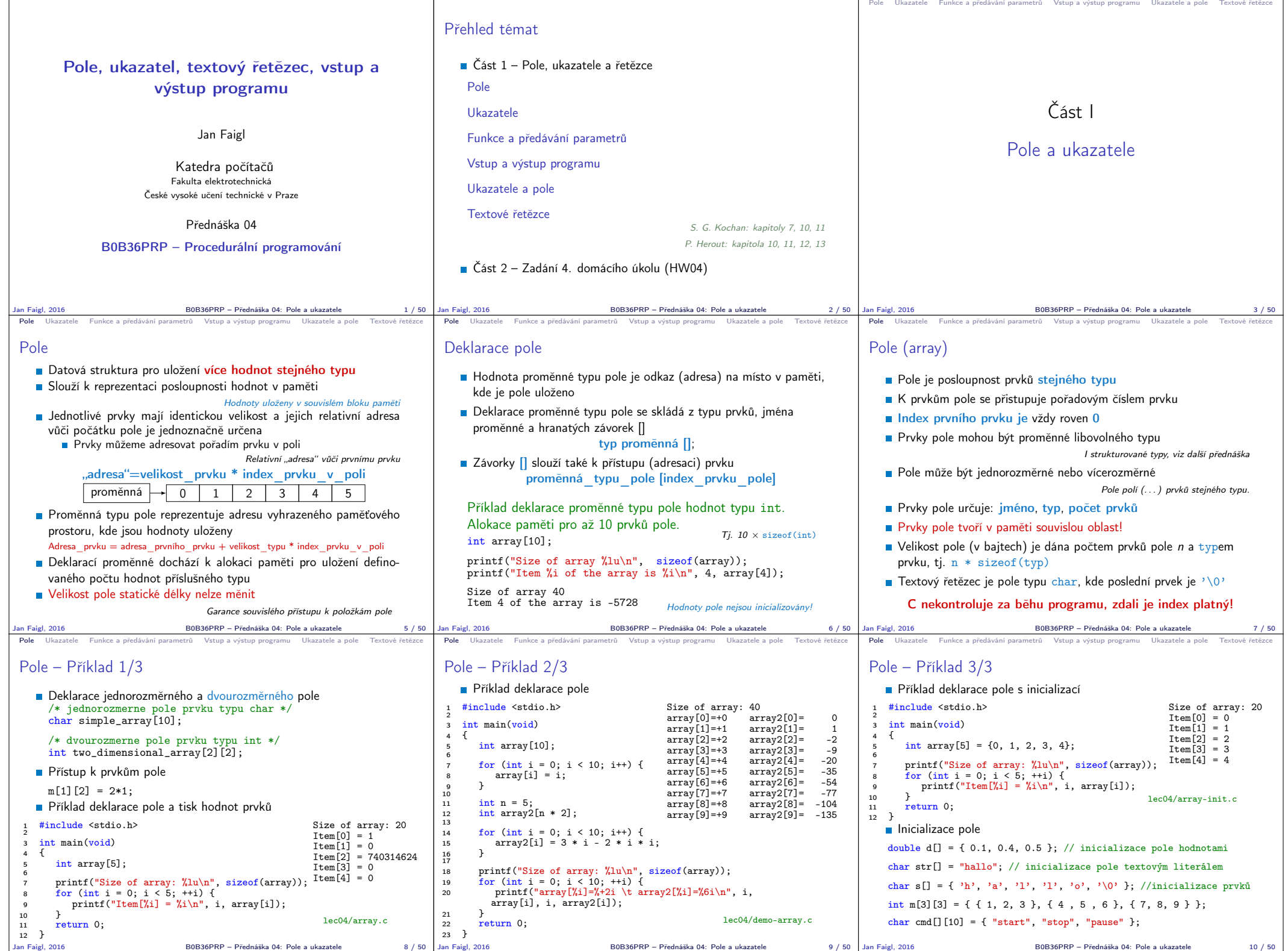

Jan Faigl, 2016 B0B36PRP – Přednáška 04: Pole a ukazatele 10 / 50

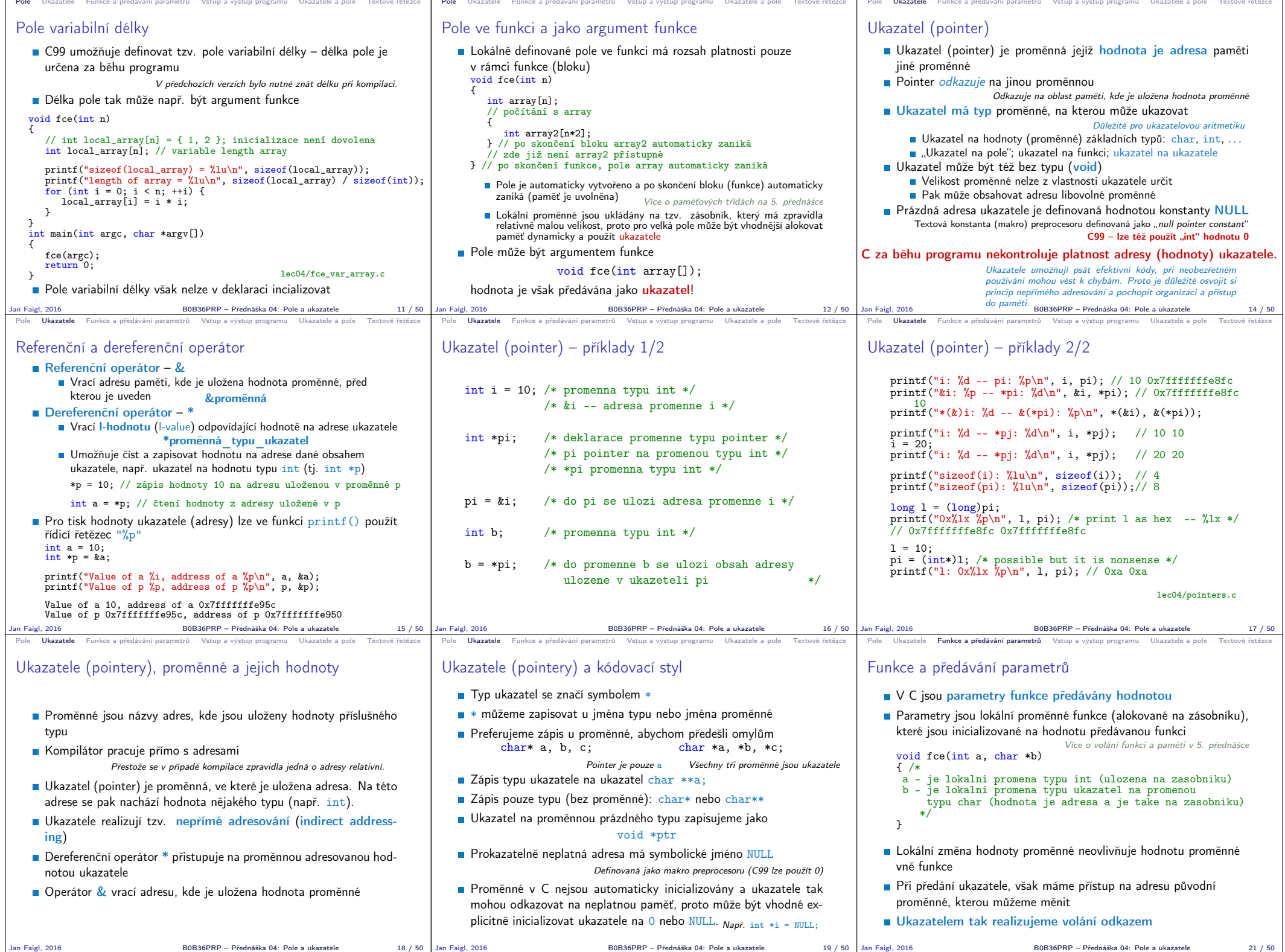

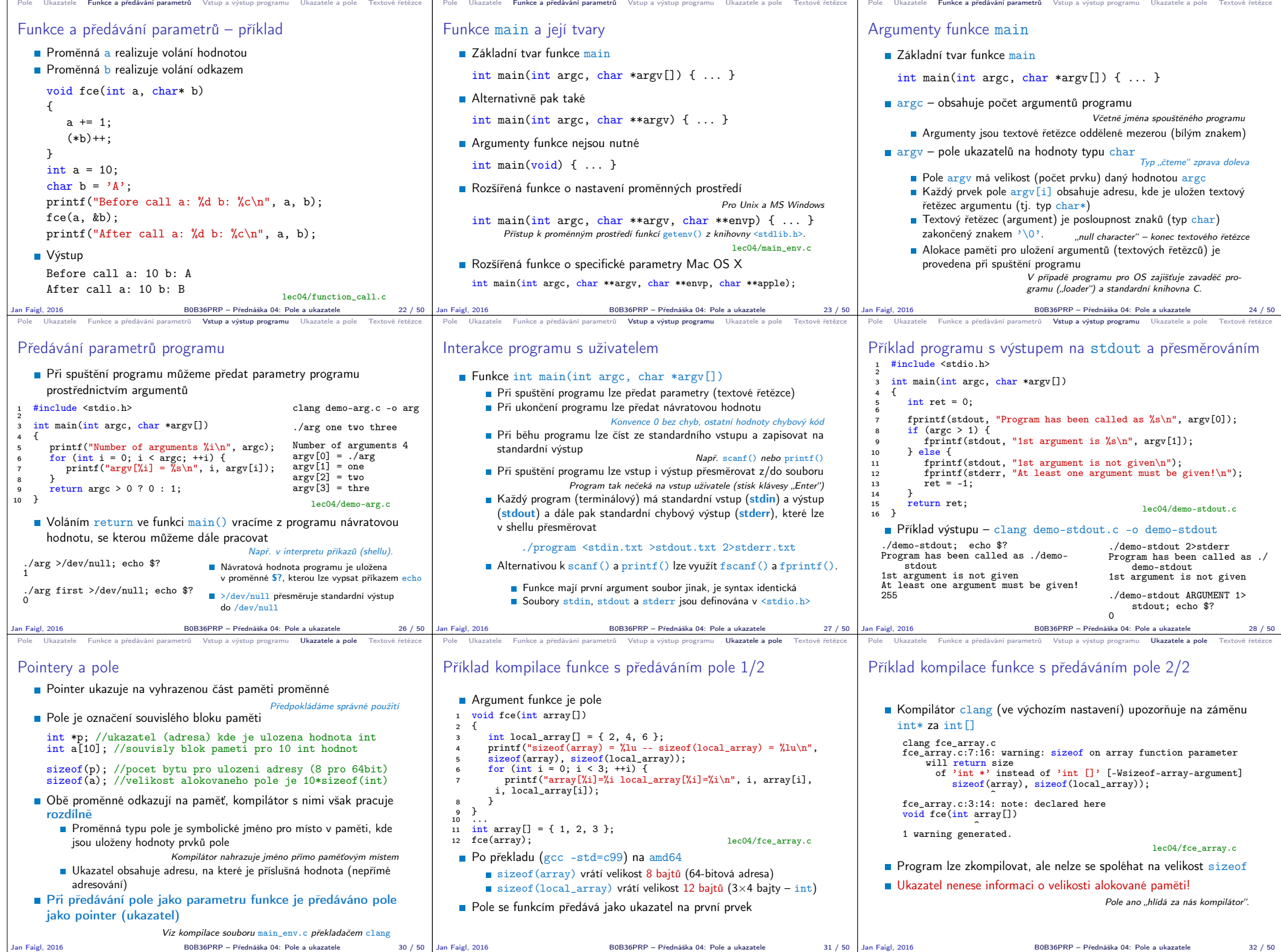

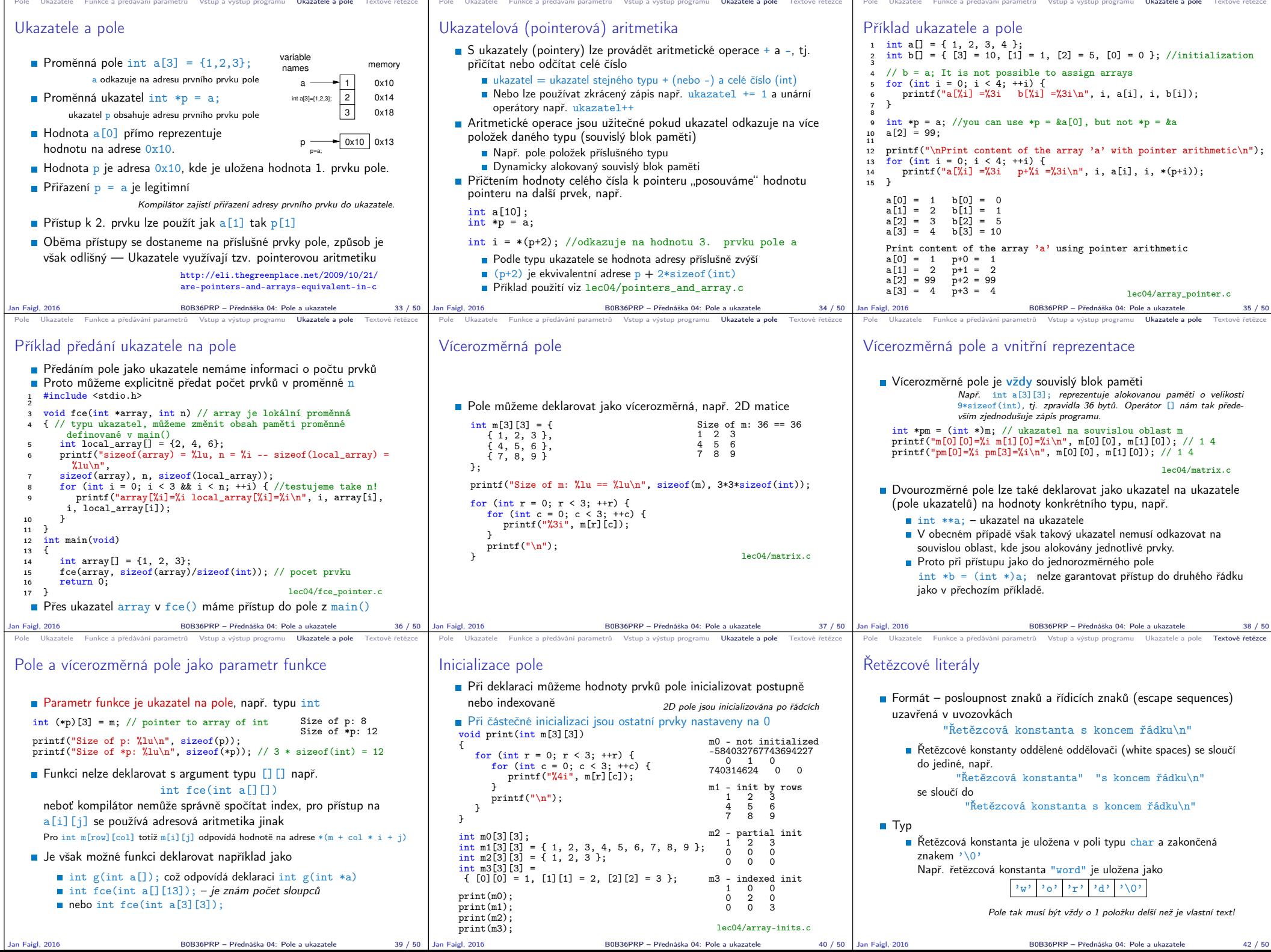

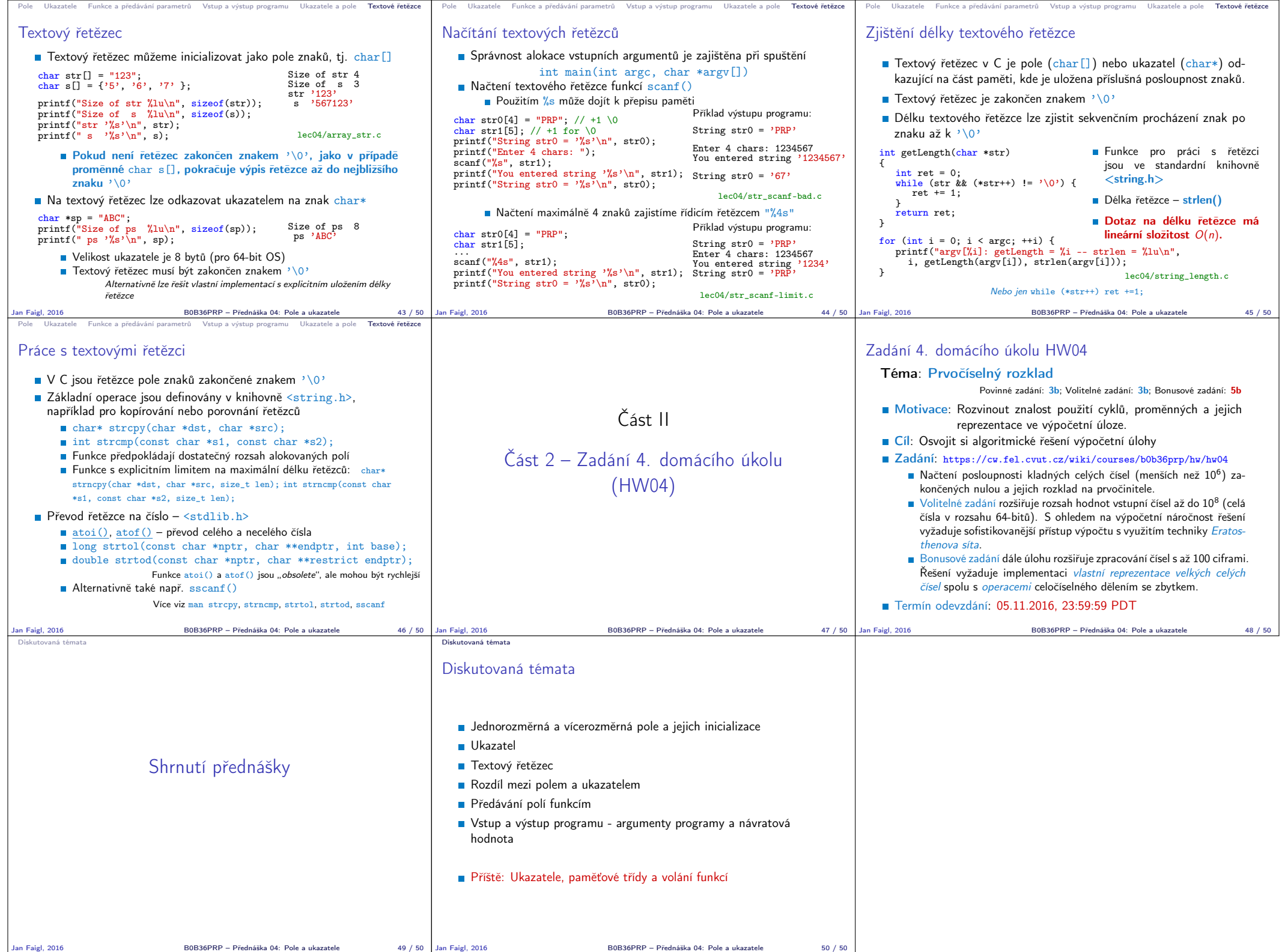